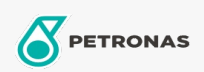

Settore industriale

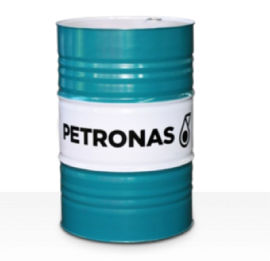

## **PETRONAS Grease Ca 00**

Gamma:

Descrizione lunga: PETRONAS Grease Ca 00 è un grasso a base di calcio appositamente sviluppato per macchine utensili utilizzate nelle operazioni minerarie.

**A** Scheda tecnica del prodotto

Tipo di sapone grasso - Only for IML-Grease: Specifiche industriali: ISO 12924 L-XB(F)AAA00

Settore (i): Cemento, Produzione generale, Scavi minerari in superficie